## Politechnika Krakowska im. Tadeusza Kościuszki

# Karta przedmiotu

obowiązuje studentów rozpoczynających studia w roku akademickim 2013/2014

Wydział Inżynierii Lądowej

Kierunek studiów: Budownictwo Profil: Ogólnoakademicki Profil: Ogólnoakademicki Profil: Ogólnoakademicki

Forma sudiów: niestacjonarne **Kod kierunku: BUD** 

Stopień studiów: II

Specjalności: Mechanika materiałów i konstrukcji budowlanych

## 1 Informacje o przedmiocie

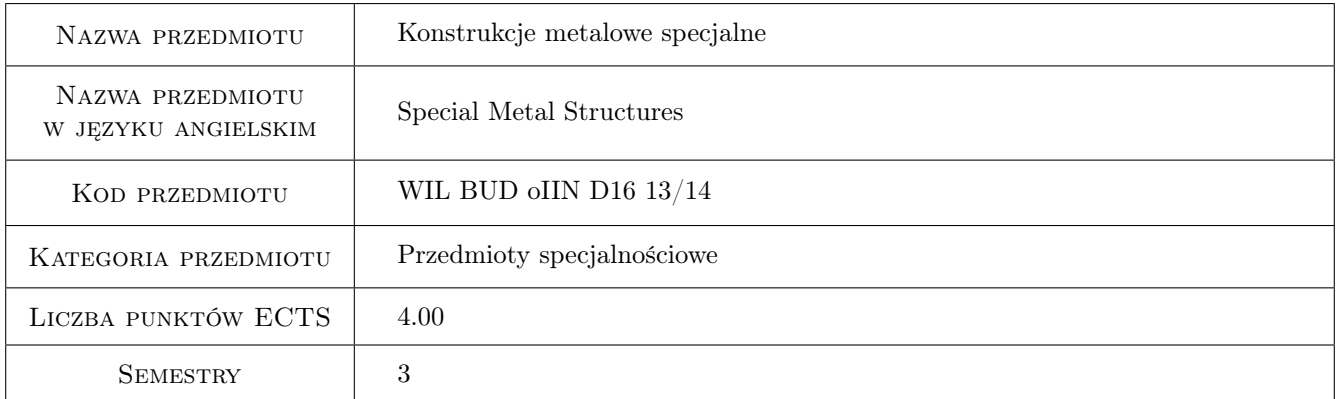

## 2 Rodzaj zajęć, liczba godzin w planie studiów

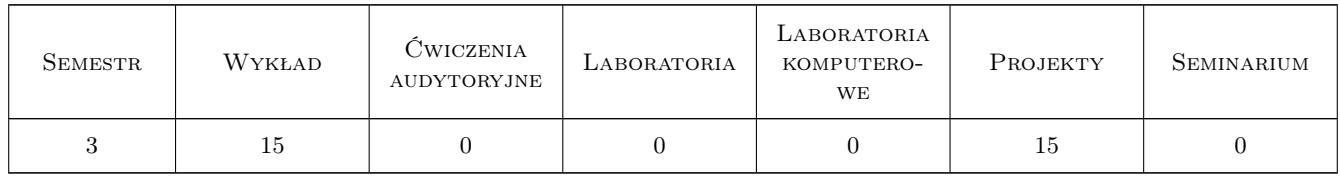

## 3 Cele przedmiotu

- Cel 1 Zapoznanie studentów z procedurami wymiarowania i konstruowania wybranych złożonych stalowych układów powierzchniowych
- Cel 2 Zapoznanie studentów z zagadnieniami konstruowania i wymiarowania styków i połączeń w złożonych stalowych układach powierzchniowych

## 4 Wymagania wstępne w zakresie wiedzy, umiejętności i innych **KOMPETENCJI**

1 Dyplom ukończenia studiów inżynierskich na kierunku budownictwo

### 5 Efekty kształcenia

- EK1 Umiejętności Student potrafi samodzielnie opracować projekt wykonawczy złożonej stalowej konstrukcji powierzchniowej
- EK2 Wiedza Student opisuje i objaśnia modele teoretyczne złożonych stalowych konstrukcji powierzchniowych
- EK3 Umiejętności Student wykorzystując metody komputerowe jest w stanie zbudować model numeryczny złożonej konstrukcji stalowj
- EK4 Wiedza Student zna skomplikowane procedury obliczeniowe sformułowane we współczesnej generacji norm europejskich

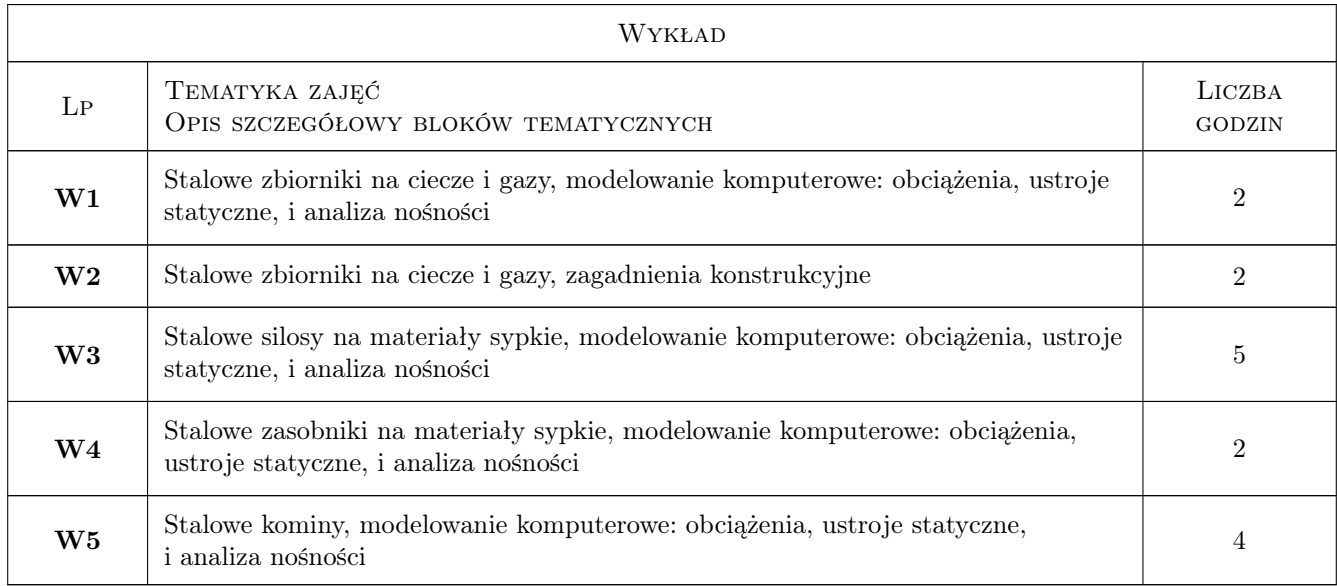

## 6 Treści programowe

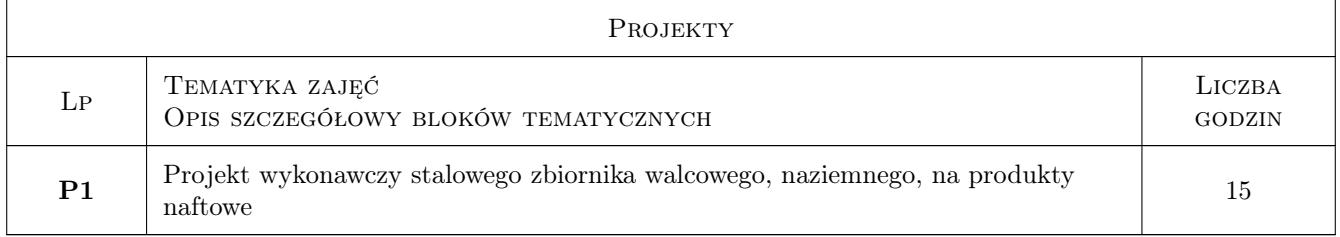

## 7 Narzędzia dydaktyczne

- N1 Wykłady
- N2 Prezentacje multimedialne

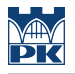

#### N3 Ćwiczenia projektowe

N4 Konsultacje

## 8 Obciążenie pracą studenta

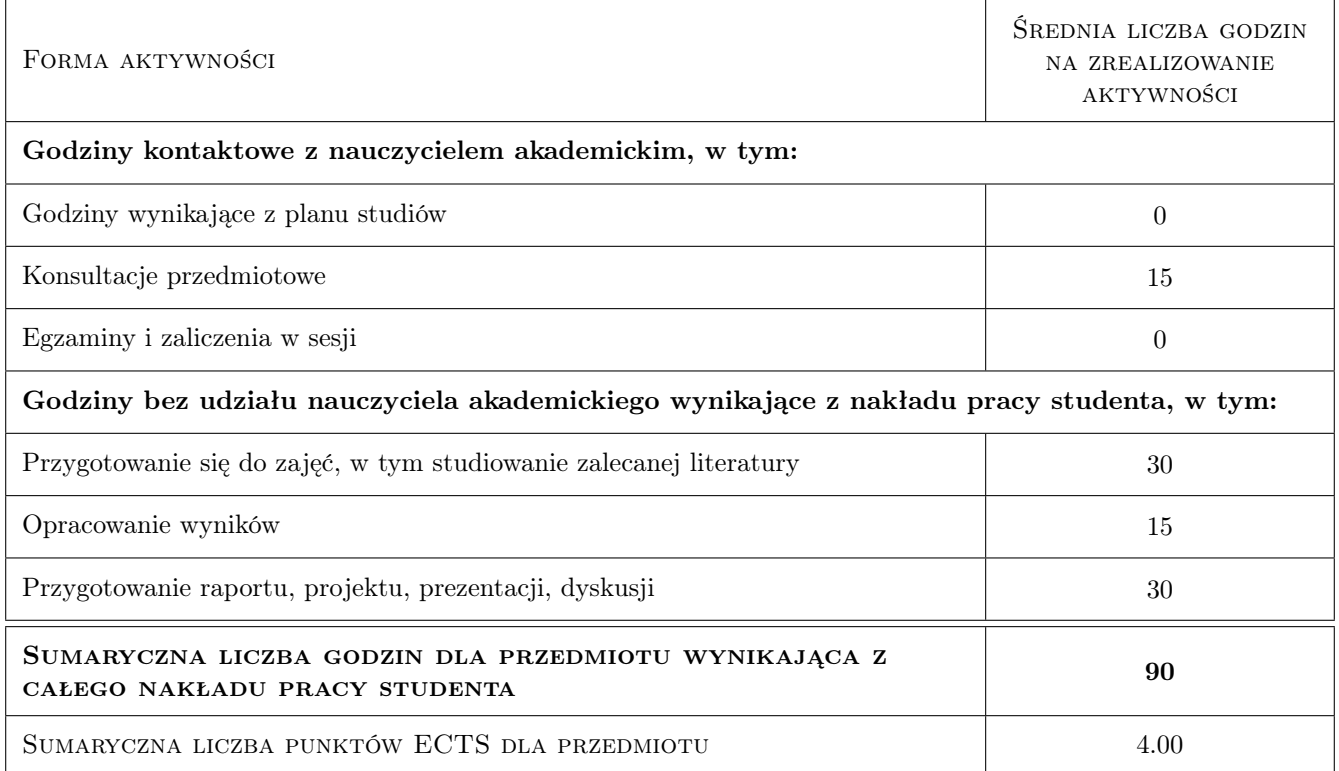

## 9 Sposoby oceny

#### Ocena formująca

F1 Projekt indywidualny

#### Ocena podsumowująca

P1 Egzamin pisemny

### Kryteria oceny

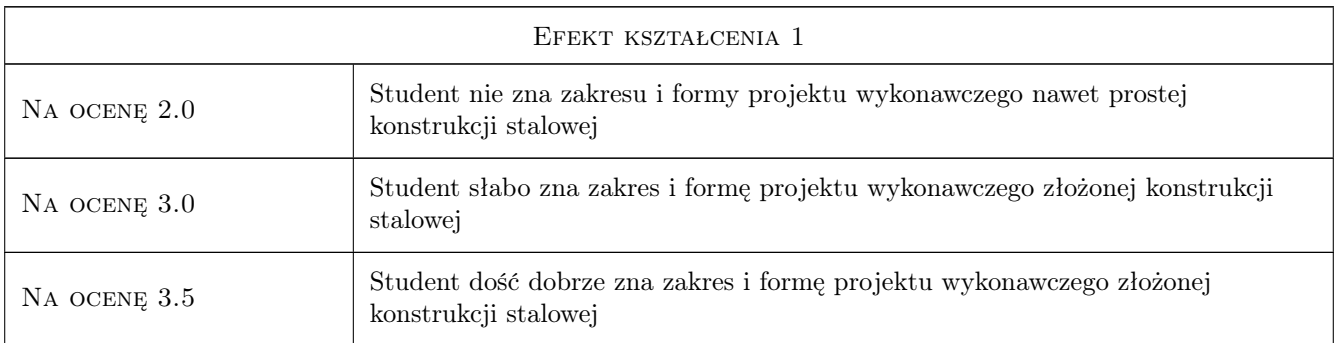

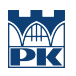

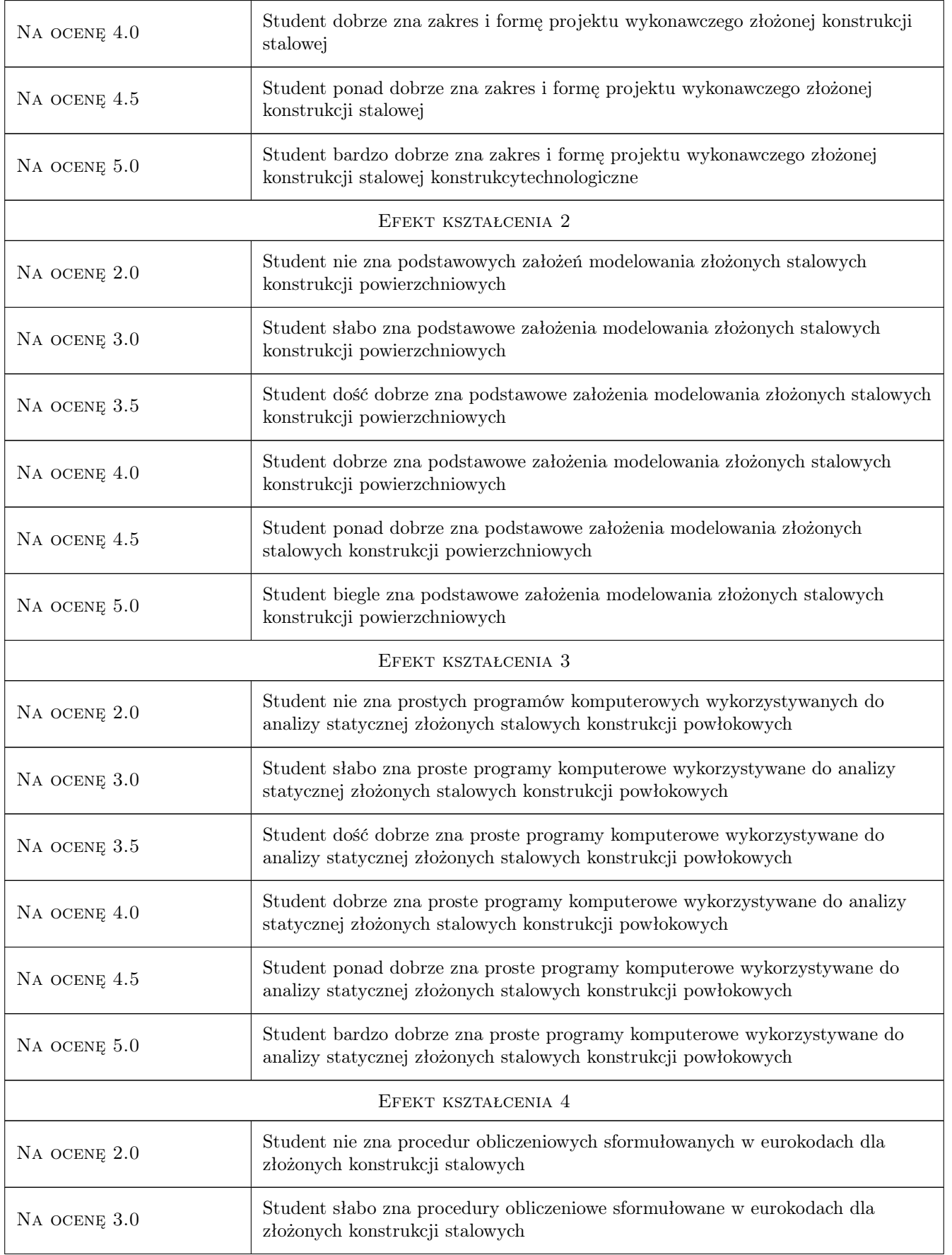

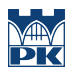

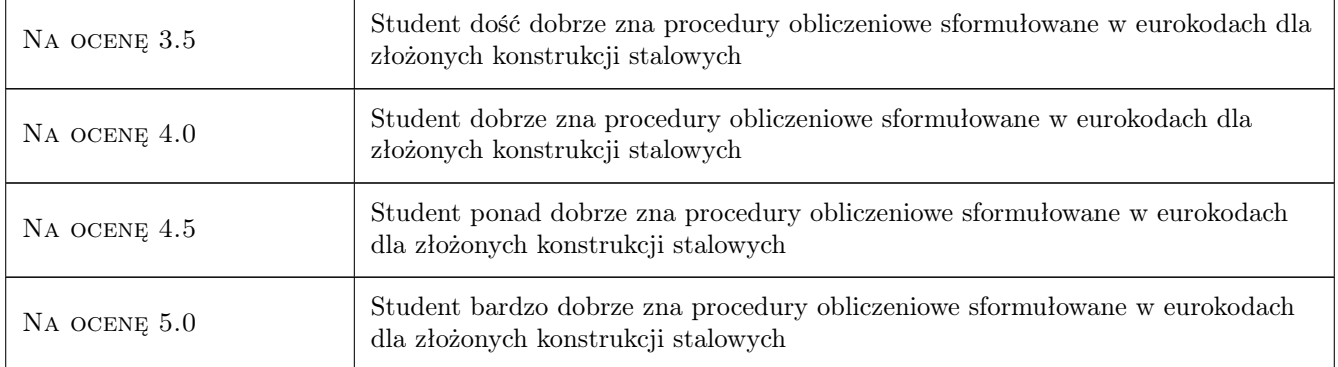

## 10 Macierz realizacji przedmiotu

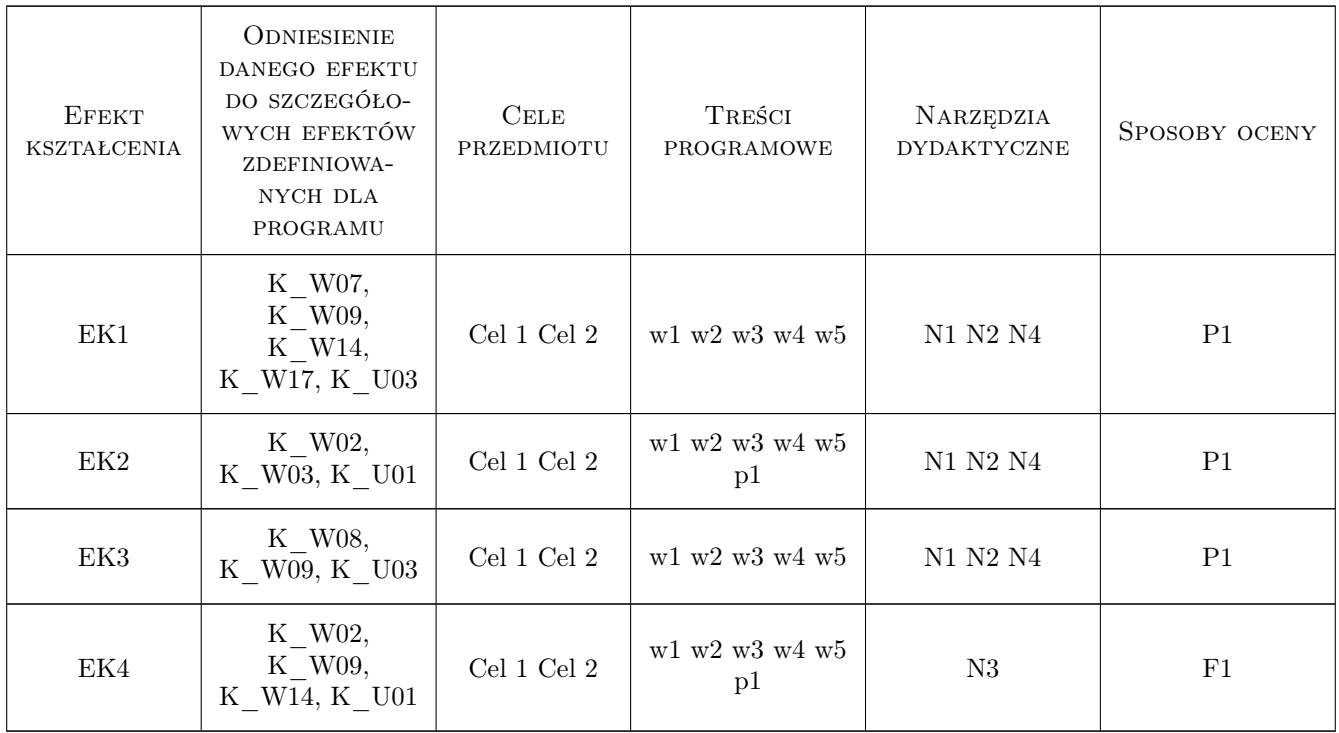

## 11 WYKAZ LITERATURY

#### Literatura podstawowa

- [1 ] Lubiski M., Żółtowski W., i in. Konstrukcje metalowe, tom 1 i 2,, Warszawa, 2000, Arkady
- [2 ] Praca zbiorowa Konstrukcje specjalne, Warszawa, 2004, Arkady

#### Literatura uzupełniająca

[1 ] Ziółko J. — Zbiorniki na ciecze i gazy, Warszawa, 1996, Arkady

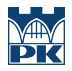

#### Literatura dodatkowa

- [1 ] PN-EN 1993-1-1: Eurokod 3: Projektowanie konstrukcji stalowych: część 3-2: Wieże maszty i kominy kominy, PKN Warszawa 2008
- [2 ] Eurokod 3: Projektowanie konstrukcji stalowych: część 4-1: Silosy, PKN Warszawa 2009
- [3 ] Eurokod 3: Projektowanie konstrukcji stalowych: część 4-2: Zbiorniki, PKN Warszawa 2009

## 12 Informacje o nauczycielach akademickich

#### Osoba odpowiedzialna za kartę

prof. zw. dr hab. inż. Marian Gwóźdź (kontakt: margwozdz@interia.pl)

#### Osoby prowadzące przedmiot

1 prof. dr hab. inż. Marian Gwóźdź (kontakt: margwo@pk.edu.pl)

- 2 dr inż. Krzysztof Kuchta (kontakt: )
- 3 dr inż. Izabela Tylek (kontakt: )
- 4 dr inż. Paweł Żwirek (kontakt: )

## 13 Zatwierdzenie karty przedmiotu do realizacji

(miejscowość, data) (odpowiedzialny za przedmiot) (dziekan)

PRZYJMUJĘ DO REALIZACJI (data i podpisy osób prowadzących przedmiot)

. . .